# **Pimp My RMS**

## **Stuart Lewis1 , Leonie Hayes1**

<sup>1</sup>The University of Auckland Library, Auckland, New Zealand, s.lewis@auckland.ac.nz / l.hayes@auckland.ac.nz

### **INTRODUCTION**

"Hi 'Pimp My RMS'. I drive an old Research Management System, and a classic Institutional Repository. My Research Management system works, but doesn't really \*work\*. The same is true of the Institutional Repository. Neither are rusty, as pieces of software they are just fine, but they don't make me look cool. They don't make the user's look cool. Hardly anyone takes them out for a drive, and they are languishing unused in the institutional garage.

So please... help me out, and Pimp My RMS!"

### **HEADING TO THE SCRAP YARD?**

The institutional repository (IR) and the research management system (RMS) sound like ideal systems. They allow academic and university administrators to manage and promote the research created within an institution, however they often don't work to their full potential:

- People are scared of the copyright aspects of uploading full texts
- The systems don't interoperate with each other or with other commons tools such as bibliography managers
- Open access is misunderstood
- Research management is seen as a purely compliance-related task.

Repository Managers have had to learn to perform the hard-sell in order to get people to use these tools. If the tools were attractive to the researchers and performed in a way that the researchers found engaging and logical, they might get more use. This presentation will explain the work that has been undertaken in this area at the University of Auckland. Results showing the increased uptake of these systems will be presented, along with the details of future developments that are planned to increase the use and effectiveness of these systems further.

### **IN THE MECHANIC'S WORKSHOP**

At The University of Auckland, a collaboration between the Library, the Research Office, and IT Services has implemented Symplectic Elements for publications management. Working in tandem with our DSpace repository, this system has allowed us to pimp our research management offerings in the following ways:

- **Automatic import of publications:**
	- o Publications found for researchers in databases such as Web of Science, Scopus, and PubMed are automatically imported into the system. Researchers only have to 'accept' or 'decline' publications. This leads to happier researchers as they have less data input to perform, and happier research managers who have access to higher quality records.
- **Integration with the library discovery layer:**
	- o Many research outputs are listed in the library catalogue or our Primo discovery layer. With the addition of sources such as Primo Central, we can now offer export from Primo into the RMS via RIS bibliographic files. This offers an alternative source of clean metadata.
- **Data matching:**
	- o Research outputs that are found from external sources, or imported from other bibliographic sources (e.g. EndNote) or from multiple are automatically glued-together to create single aggregate records. Each user can have their preferred version of the item, but from a system-reporting perspective, only one publication record is stored.
- **Integration to the repository:**
	- o Any items within the new RMS can have full text files attached. One click file uploads into a dark section of an open archive, and a further one click to make the full text openly available. There is no need for the researcher to go anywhere near the IR to actually make use of it.
- **Integration with SHERPA RoMEO:**
- o No more copyright headaches SHERPA RoMEO results are displayed automatically in the RMS next to each record, based on its publisher.
- **Web service access to the RMS data**
	- o With an XML-based web service / API, it is possible to get programmatic access to the data held within the RMS. We have used this for developing custom reports, annual research reports, and CVs.

Some similar integrations have taken place in other systems, such as DSpace Researcher Pages, BEPress' SelectedWorks system, BibApp, and the University of Rochester's 'irplus' system. These too allow some form of RMS and Repository integration or capability and will be shown for comparison.

### **CRUISIN' AROUND TOWN**

Further 'pimping' of our RMS and IR are possible, and is planned to be undertaken over the coming months. These include the following:

- **Web page profiles:**
	- o By making use of the API, data can be easily extracted to populate web pages. Because the IR is now intrinsically linked with the RMS, links to full texts can be provided.
- **Open Linked Data:**
	- o Not only can we create glossy web pages for human consumption, the use of a rich linked data source will allow us to publish the same data but in a linked data paradigm for automatic consumption. This could either be expressed via alternative RDF expressions of the researcher web pages, or via a queryable triple-store.
- **Data mining:**
	- o By having a clean, high quality, and de-duplicated set of publications data, we can start to mine the data to find new knowledge, such as creating visualisations of collaborations within the university who is collaborating with who, which groups are collaborating with other groups, and how can new collaborations be fostered.

<http://creativecommons.org/licenses/by/4.0/>

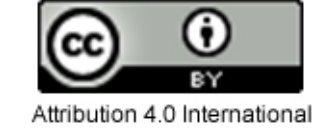